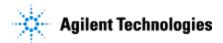

# OpenLab CDS v2.4 - Adding Client to Existing System Site Preparation Checklist

Thank you for purchasing an Agilent product. To get you started and to assure a successful and timely installation of your Agilent **software**, please refer to this specification or set of requirements.

Correct site preparation is the key first step in ensuring that your instruments and software systems operate reliably over an extended lifetime. This document is an **information guide and checklist** prepared for you that outlines the supplies, consumables, space and utility requirements for your equipment.

#### **Customer Responsibilities**

| Make sure your site meets the following prior specifications before the installation date. |                                                                                                    |  |  |  |
|--------------------------------------------------------------------------------------------|----------------------------------------------------------------------------------------------------|--|--|--|
| For details, see specific sections within this checklist, including:                       |                                                                                                    |  |  |  |
|                                                                                            | The computing environment and the necessary space is made available                                                                                                    |  |  |  |
|                                                                                            | The number & location of electrical outlets for your computer systems and peripherals are planned                                                                                                    |  |  |  |
|                                                                                            | That your site meets the software, hardware and networking specifications below                                                                                                    |  |  |  |
|                                                                                            | Locate your sales order information, software authorization codes and/or software licenses/certificates                                                                                                    |  |  |  |
|                                                                                            | The necessary software media, disks etc. are available including upgrade/update disks                                                                                                    |  |  |  |
|                                                                                            | That a suitable backup solution is identified for your software                                                                                                    |  |  |  |
|                                                                                            | Availability of a system/network administrator as needed to connect to your intranet                                                                                                    |  |  |  |
|                                                                                            | Please consult Other Requirements section below for other product-specific information.                                                                                                    |  |  |  |
|                                                                                            | Complete Final Check: Software Site Preparation Tool. Please go to Setup\Tools\ENU\SitePrep on OpenLab CDS v2.4 Install media, right click on <i>SitePrepStartExe.exe</i> and select <b>OpenLab CDS</b> to complete the final check. |  |  |  |
|                                                                                            | This easy-to-use tool verifies that your PC meets the necessary hardware and software pre-requisites before installing the Agilent software.                                                                                         |  |  |  |

If Agilent is delivering installation and familiarization services, users of the instrument should be present throughout these services; otherwise, they will miss important operational, maintenance and safety information.

### **Important Customer Information**

- 1. If you have questions or problems in providing anything described as a Customer Responsibility above, please contact your local Agilent or partner support/service organization for assistance prior to delivery. In addition, Agilent and/or its partners reserve the right to reschedule the installation dependent upon the readiness of your laboratory.
- 2. Should your site not be ready for whatever reasons, please contact Agilent as soon as possible to re-arrange any services that have been purchased.
- 3. Other optional services such as additional training, operational qualification (OQ) and consultation for user-specific applications may also be provided at the time of installation when ordered with the system, but should be contracted separately.

Issued: 28-Feb-2019, Revision: 1.0 Copyright © 2019 Agilent Technologies

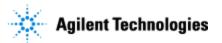

#### OpenLab CDS v2.4 - Adding Client to Existing System **Site Preparation Checklist**

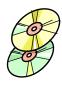

## **Software Specifications for Clients**

| Specification<br>Description | Supported                                                                                                    |
|------------------------------|----------------------------------------------------------------------------------------------------|
| Operating system             | • Windows 7 SP1, Enterprise or Professional, 64 bit                                                                                      |
| type(s), version             | • Windows 10, Enterprise or Professional, 64 bit                                                                                         |
|                              | Windows Server 2012 R2 Standard or Datacenter                                                                                            |
|                              | Windows Server 2016 Standard or Datacenter                                                                                               |
| O/S .NET & other             | • .NET 3.5 SP1 (must be enabled on Windows 10)                                                                                           |
| add-ons                      | • .NET 4.7.2 or above (installed by OpenLab CDS v2.4 Installer)                                                                          |
| Localized                    | English                                                                                                    |
| OpenLab CDS can              | Western European Language (CDS will always appear in English)                                                                            |
| run on localized<br>OS       | • Chinese (Non-localized instrument drivers are supported and will always appear in English)                                             |
|                              | • Japanese (Non-localized instrument drivers are supported and will always appear in English)                                            |
|                              | Brazilian Portuguese (Non-localized instrument drivers are supported and will always appear in English)                                  |
| Default font                 | Chinese: Microsoft YaHei                                                                                                    |
|                              | • Japanese: Meiryo UI                                                                                                    |
|                              | Brazilian Portuguese: Calibri                                                                                                    |
| Account settings/privileges  | Domain user with local administrator privilege required for installation and configuration                                               |
| Web Browser                  | Internet Explorer 11, Google Chrome 40 or higher, MS Edge.                                                                               |
|                              | For best user experience in OpenLab Help and Learning, select Internet Explorer or Google Chrome as default Web browser.                 |
| Antivirus<br>software        | Highly recommended. The application was tested with Symantec Endpoint Protection, Microsoft Security Essentials, Trend Micro and McAfee. |
| Adobe Reader                 | Adobe Reader DC                                                                                                    |

Issued: 28-Feb-2019, Revision: 1.0 Copyright © 2019 Agilent Technologies

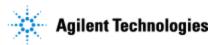

# OpenLab CDS v2.4 - Adding Client to Existing System Site Preparation Checklist

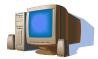

#### **Computer Hardware Specifications for Clients**

Recommended hardware specifications:

| Specification Description |                                                            |
|---------------------------|------------------------------------------------------------|
|                           | Intel® i5, i7, or Xeon E3 or equivalent 3.0 GHz or greater |
| Processor type & speed    | 4 Core                                                     |
| Physical Memory (RAM)     | 8 GB                                                       |
| Hard Disk                 | 500 GB SATA 7200 RPM1 (see note 1) or equivalent SSD       |
| Graphic Resolution        | 1600 x 900 minimum                                         |
|                           | 1920 x 1080 recommended                                    |
| USB Port                  | 1 USB port required for installation                       |
| LAN Card                  | 100 MB/1 GB LAN                                            |

Note 1: If the computer has a disc array controller we recommend 2 x 1 TB in RAID-1. Note 2: A second LAN interface is recommended to isolate the instrument's data traffic.

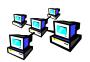

### **Networking Specifications**

#### **Special Notes**

**Domain Requirements**: Domains support the flow of information and user access rights across machines in the network. This means that all machines and instruments within the networked OpenLab CDS system must reside within the same domain or have the appropriate cross domain trusts to allow name based communications between all components in the system. In the case of a Client installation, the Client must always be able to communicate with domain components to function as expected.

The domain name server (DNS) must be able to resolve the IPv4 address of all instrument controllers and instruments. Any unresolved instrument controller or instrument will disrupt the functionality of OpenLab resulting in errors or delays. IPv6 is not supported and must be deactivated.

Issued: 28-Feb-2019, Revision: 1.0 Copyright © 2019 Agilent Technologies

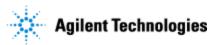

# OpenLab CDS v2.4 - Adding Client to Existing System Site Preparation Checklist

| Specification Description                     | Supported                                                                                           |
|-----------------------------------------------|----------------------------------------------------------------------------------------------------|
| Network type, bandwidth, speed, protocol etc. | Internet Protocol Version 4 (TCP/IPv4) only Internet Protocol Version 6 (TCP/IPv6) is not supported |
| IP Address                                    | Static or DHCP Reservation                                                                          |

For more detailed information, please refer to 2. Network Requirements on page 26 of CDS\_ClientServer\_Requirements.pdf.

#### Virtualization

OpenLab CDS Client has been tested with the following virtualization software. The resources requirements are equal to those of the physical machines. Windows Server 2012 R2 requires domain environment.

- Citrix XenApp 7.8 or 7.15 with Windows 2012 Server

  Note: Be aware of a potential conflict when using an All-in-one Citrix XenApp environment: Both Citrix and OpenLab CDS use port 27000 for the License Manager Service.
- VMware vSphere 5.x
- Remote Desktop Services with Windows 2012 Server R2
- Hyper-V with Windows 2012 Server R2

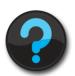

### **Other Requirements**

- 1. Links to specific O/S fixes, updates needed <a href="http://support.microsoft.com/">http://support.microsoft.com/</a>
- 2. Please refer to the **CDS\_ClientServer\_Requirements.pdf** on the installation media for further information on supported hardware and software.

Issued: 28-Feb-2019, Revision: 1.0 Copyright © 2019 Agilent Technologies

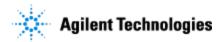

OpenLab CDS v2.4 – Adding Client to Existing System Site Preparation Checklist

# **Important Customer Web Links**

| Ч | For additional information about our solutions, please visit our web site at <a href="https://www.agnent.com">https://www.agnent.com</a>                                                                                                    |
|---|----------------------------------------------------------------------------------------------------|
|   | Need to get information on your product?                                                                                                    |
|   | https://www.agilent.com/en-us/products/software-informatics/chromatography-data-products/software-informatics/chromatography-data-products/software-products/software-prod   |
|   | systems/OpenLab-cds                                                                                                    |
|   | Need to know more? Customer Education – <a href="https://www.agilent.com/crosslab/university/">https://www.agilent.com/crosslab/university/</a>                                                                                                    |
|   | $Need\ technical\ support,\ FAQs?-https://www.agilent.com/en/products/software-products/software-pr$ |
|   | informatics/chromatography-data-systems/OpenLab-cds#support                                                                                                    |
|   | $Need\ supplies? - \underline{https://www.agilent.com/en-us/products/lab-supplies/chromatography-need.}$                                                                                                    |
|   | <u>spectroscopy</u>                                                                                                    |
|   | $OpenLab\ CDS\ Software\ Updates-\underline{https://agilent.subscribenet.com}\ (for\ any\ questions\ related\ to\ your\ described)$                                                                                                    |
|   | account, please email to <u>subscribenet_support@agilent.com</u> )                                                                                                    |
|   | OpenLab CDS Software Status Bulletin (SSB) –                                                                                                    |
|   | https://www.agilent.com/cs/library/support/Patches/SSBs/M84xx.html                                                                                                    |

Issued: 28-Feb-2019, Revision: 1.0 Copyright © 2019 Agilent Technologies Page 5 of 5